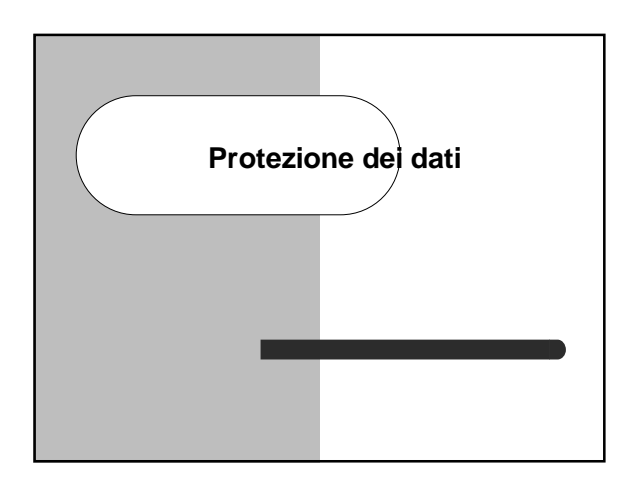

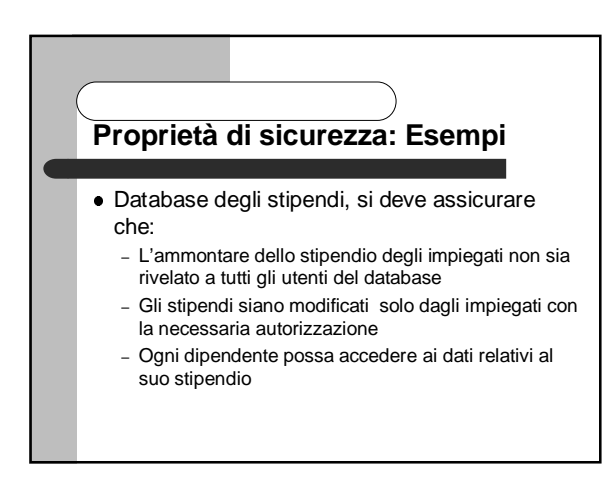

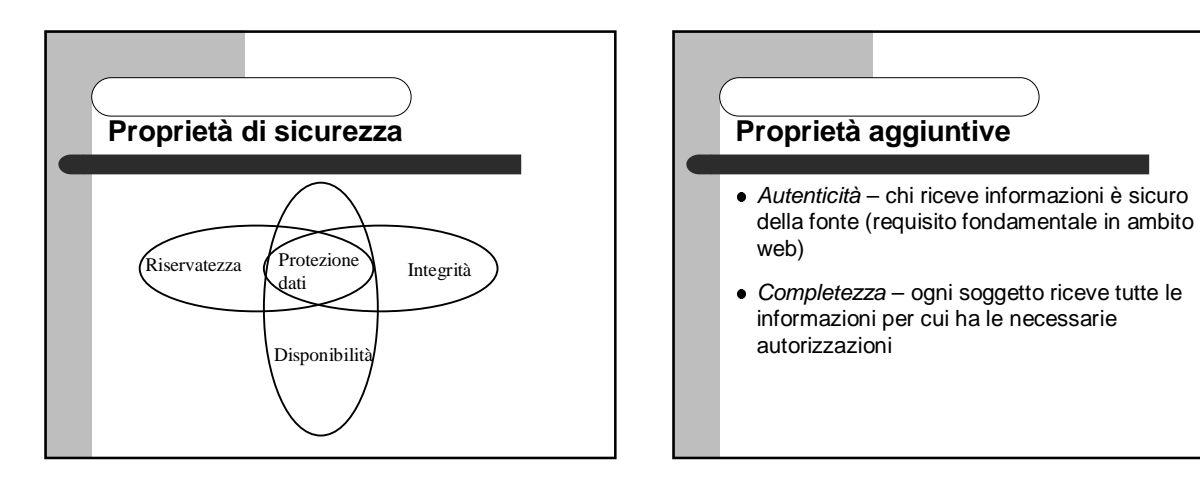

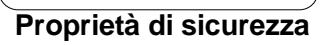

- Riservatezza (o confidenzialità) assicura la protezione dei dati da letture non autorizzate nel caso di dati personali si usa il temine privatezza (privacy)
- Integrità assicura la protezione dei dati da modifiche non autorizzate
- Disponibilità assicura che ai soggetti con le necessarie autorizzazioni non sia negato l'accesso ai dati

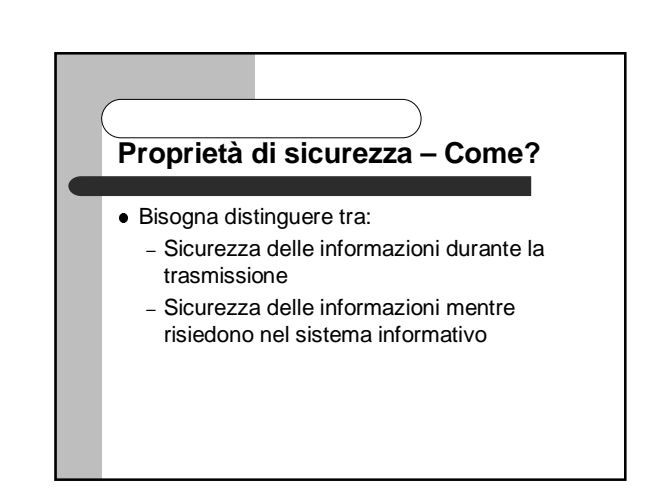

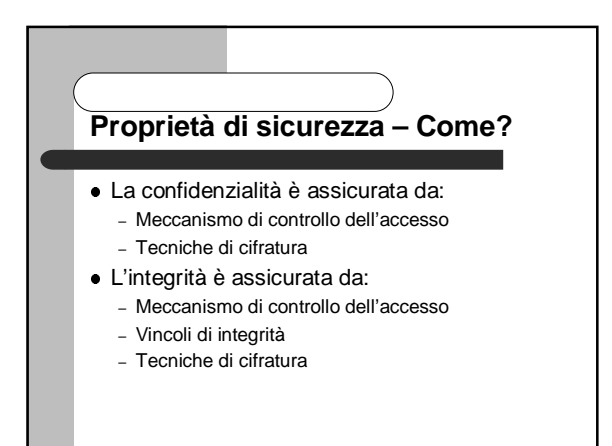

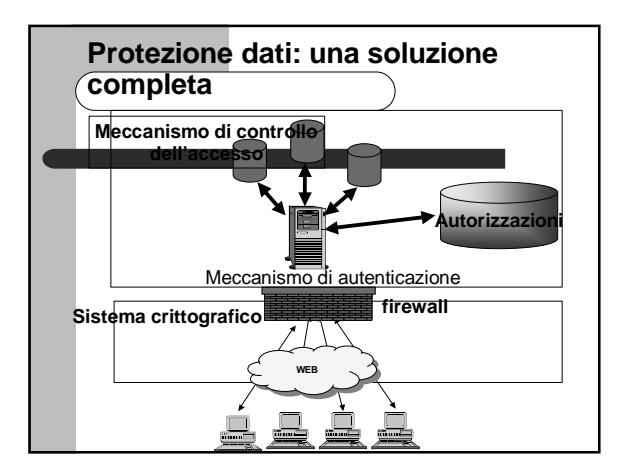

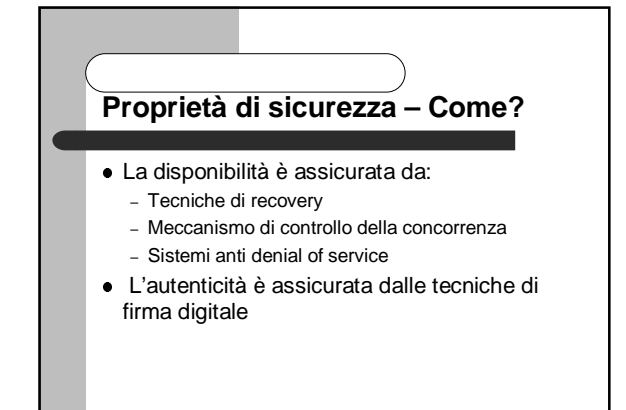

#### **Controllo dell'accesso - concetti fondamentali**

- Regola le operazioni che si possono compiere sulle informazioni e le risorse in una base di dati
- lo scopo è limitare e controllare le operazioni che gli utenti effettuano, prevenendo accidentali o deliberate azioni che potrebbero compromettere la correttezza e la sicurezza dei dati

## **Proprietà di sicurezza – Come?** Firewall: – Si frappone fra la rete interna ed Internet e controlla tutto il traffico in entrata/uscita – Il firewall deve essere un sistema fidato (trusted)

#### **Controllo dell'accesso - concetti fondamentali**

#### Tre componenti:

- **soggetti**: sono gli agenti (entità attive) che richiedono di esercitare i modi di accesso sui dati
- **oggetti**: (entità passive) ciò a cui si vuole garantire protezione (dati, risorse, ecc.)
- **modi di accesso**: modalità di utilizzo degli oggetti da parte dei soggetti (read, select, print, ecc.)

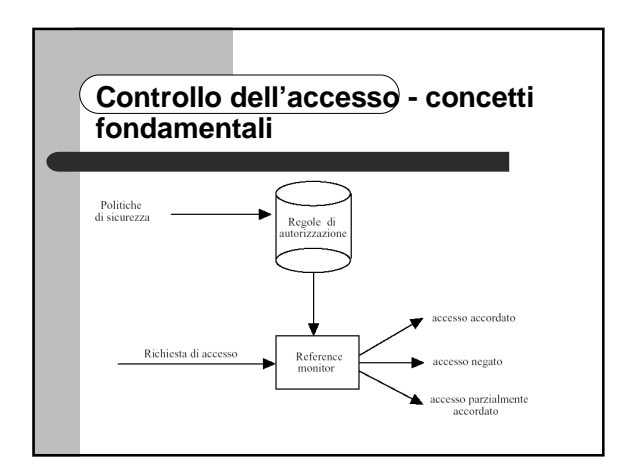

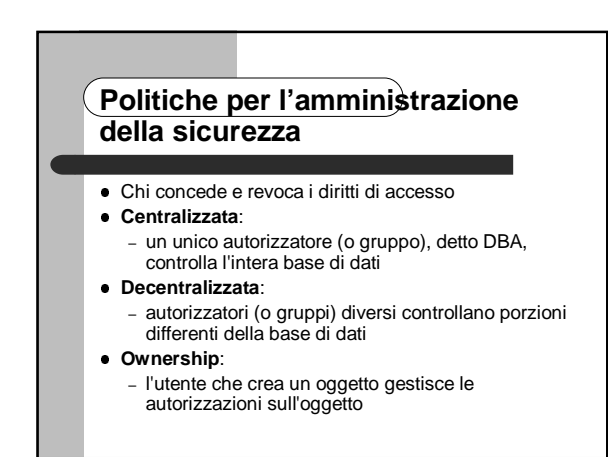

#### **Controllo dell'accesso - concetti fondamentali**

- **Politiche di sicurezza**: leggi e principi secondo cui l'organizzazione vuole che siano gestite e protette le informazioni
	- insieme di direttive ad alto livello che esprimono le scelte di fondo dell'organizzazione relative alla sicurezza dei propri dati
- implementate mediante traduzione in un insieme di **regole di autorizzazione**: stabiliscono le operazioni e i diritti che i soggetti possono esercitare sui vari oggetti del sistema
- **reference monitor:** modulo software che ha il compito di stabilire se un soggetto può essere autorizzato (totalmente o parzialmente) a compiere un accesso

#### **Politiche per l'amministrazione della sicurezza**

- **Gerarchica**:
	- il DBA può delegare ad altri utenti la possibilità di concedere o revocare diritti su specifici oggetti
- **Cooperativa**:
	- le autorizzazioni non possono essere concesse da un singolo utente, ma richiedono il consenso di più utenti

#### **Politiche di sicurezza**

- La politica di sicurezza adottata dipende principalmente da fattori organizzativi, quali l'ambiente di installazione, le esigenze degli utenti, i regolamenti dell'organizzazione, o i vincoli di natura legale
- due classi fondamentali:
	- politiche per l'amministrazione della sicurezza
	- politiche per il controllo dell'accesso ai dati

#### **Politiche per il controllo dell'accesso**

- Devono stabilire quando e come i soggetti possono accedere agli oggetti nel sistema, e se e come possono venire trasmessi i diritti di accesso
- le politiche per il controllo degli accessi si suddividono in:
	- **politiche discrezionali**
	- **politiche mandatorie**

#### **Politiche discrezionali**

- Richiedono che vengano stabiliti, mediante apposite regole di autorizzazione, i diritti che ogni soggetto possiede sugli oggetti del sistema
- il meccanismo di controllo esamina le richieste di accesso accordando solo quelle che sono autorizzate da una regola
- permettono ai soggetti di concedere o revocare dei diritti di accesso sugli oggetti, a loro discrezione

#### **Politiche mandatorie**

- Gli accessi consentiti nel sistema sono stabiliti classificando oggetti e soggetti in livelli di sicurezza
- questo tipo di sicurezza si chiama anche **sicurezza multilivello**
- i DBMS che adottano una politica mandatoria si chiamano multilevel secure<br>database management systems management (MLS/DBMSs)

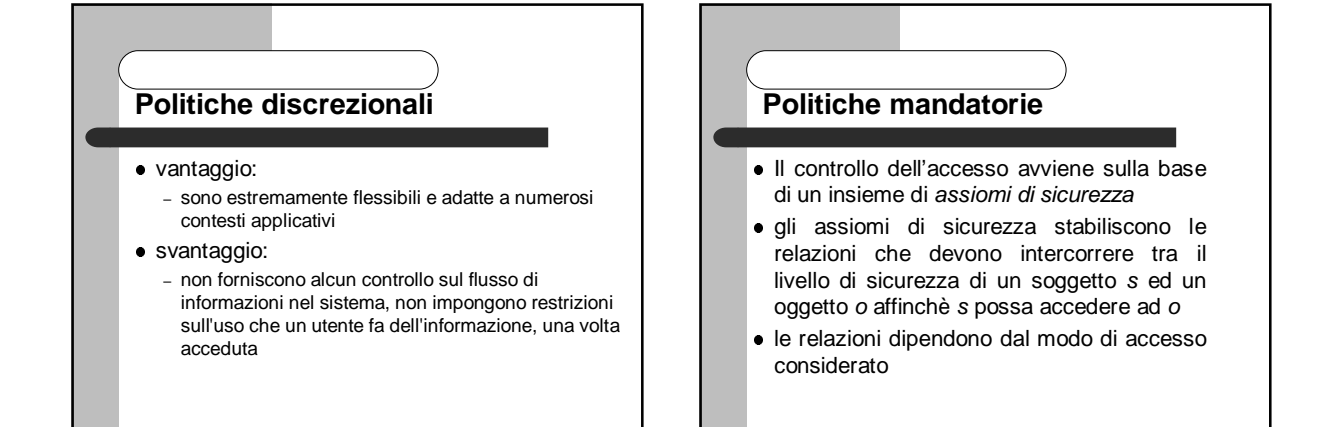

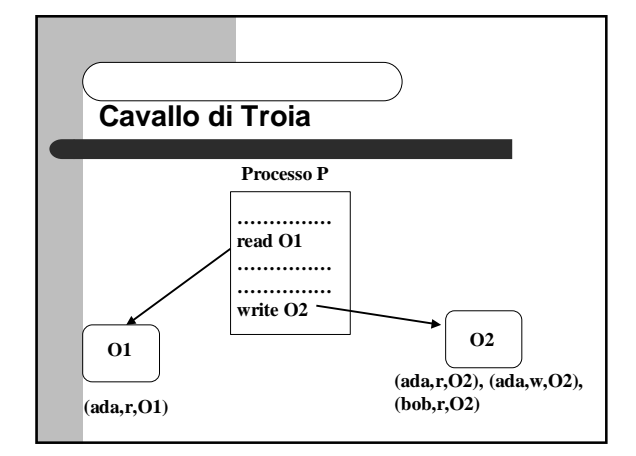

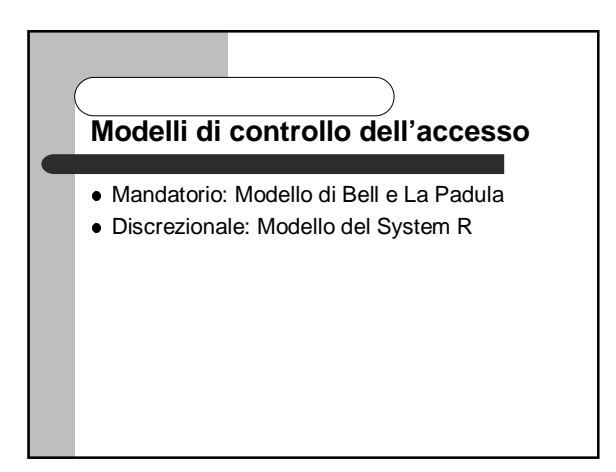

#### **Modello di Bell e La Padula**

- Modello di riferimento per sistemi che adottano una politica di tipo mandatorio
	- **oggetti**: entità passive che contengono informazioni da proteggere
	- **soggetti**: entità attive che richiedono accesso agli oggetti (utenti e processi)
	- **modi di accesso**: tipi di accesso di un soggetto su un oggetto: read: leggere ma non modificare
		- append: modificare ma non leggere
	- write: sia modificare che leggere
	- execute: eseguire ma non leggere né modificare direttamente (modalità usata per programmi applicativi, utility, ecc.).

## **Modello di Bell e La Padula Relazione di dominanza - Esempio**

#### **Classi di accesso:**

- $c1 = (TS, {Nuclear, Army})$
- $c2 = (TS, \{Nuclear\})$
- c3 = (C,{Army})
- c1 ≥ c2 (TS ≥ TS e {Nuclear} ⊂ {Nuclear,Army})
- c1 ≥ c3 (TS > C e {Army} ⊂ {Nuclear,Army})
- c 2 <> c 3 (c2 ≥ c3 perché {Nuclear} ⊇ {Army} e c3 ≥
- c2 perché TS > C e {Army} ⊇ {Nuclear})

## **Modello di Bell e La Padula**

- I soggetti e gli oggetti del sistema vengono classificati mediante l'assegnamento di una **classe di accesso** una classe di accesso è costituita da due componenti:
- un livello di sicurezza ed un insieme di categorie il **livello di sicurezza** è un elemento di un insieme totalmente ordinato
- ad esempio: Top Secret (TS), Secret (S), Confidential (C) e Unclassified (U), dove:  $TS > S > C > U$
- l'**insieme di categorie** è un insieme non ordinato di elementi, che dipendono dal tipo di ambiente e dall'area applicativa
	- ad esempio: Army, Navy, Air Force, Nuclear

## **Modello di Bell e La Padula Assiomi**

- **Proprietà di sicurezza semplice** (no read up) – Un soggetto s può effettuare l'azione m sull'oggetto o se una delle seguenti condizioni è verificata:
	- $m$  = execute oppure  $m$  = append  $\bullet$  (m = read oppure m = write) e c(s)  $\geq$  c(o)
	- un soggetto con classe di accesso (C,{Army}) non può leggere
	- dati con classi di accesso (C,{Navy,Air Force}) o (U,{Air Force}) evita che soggetti leggano informazioni con classe di accesso maggiore o incomparabile, e assicura che i soggetti abbiano accesso diretto solo alle informazioni per cui hanno la necessaria classificazione

#### **Modello di Bell e La Padula Relazione di dominanza**

- Una classe di accesso c<sub>1</sub> = (L<sub>1</sub>, SC<sub>1</sub>) **domina** una classe di accesso c<sub>2</sub> = (L<sub>2</sub>, SC<sub>2</sub>), indicato con c<sub>1</sub> ≥ c<sub>2</sub>, se entrambe le seguenti condizioni sono verificate:
	- il livello di sicurezza di  $c_1$  è maggiore o uguale al
	- livello di sicurezza di c<sub>2</sub> (cioè L<sub>1</sub> ≥ L<sub>2</sub>) - l'insieme di categorie di c<sub>1</sub> include l'insieme di
- categorie di c<sub>2</sub> (cioè SC<sub>1</sub>  $\supseteq$  SC<sub>2</sub>) ●  $c_1$  e  $c_2$  si dicono incomparabili ( $c_1$  <>  $c_2$  ) se né  $c_1$  ≥  $c_2$
- $n \notin C_2 \geq C_1$  valgono Indichiamo con c(s) e c(o) la classe di accesso di un
- soggetto s e di un oggetto o, rispettivamente

#### **Modello di Bell e La Padula Assiomi**

#### **Star (\*) proprietà** (no write down)

- Un soggetto s può effettuare l'azione m sull'oggetto o se una delle seguenti condizioni è verificata:  $m$  = execute oppure  $m$  = read
	- $\bullet$  (m = append oppure m = write) e c(s)  $\leq$  c(o)
	- un soggetto con classe di accesso (C,{Army,Nuclear}) non può scrivere informazioni in oggetti con classe di accesso (U, scrivere informal<br>{Army,Nuclear})
- previene il flusso di informazioni verso classi di accesso minori o non comparabili
- Poiché entrambi gli assiomi devono essere verificati, s può effettuare write su o solo se c(s) = c(o)

#### **Covert Channel**

- Un **covert channel** permette un trasferimento di informazione che viola la politica multilivello
- Timing covert channel:
	- il passaggio dell'informazione avviene tracciando il tempo necessario ad eseguire determinati processi o la durata di un evento
- Il modello di Bell e La Padula non protegge contro i covert channel

#### **Modello di autorizzazione del System R**

 Gli oggetti del modello sono relazioni (sia di base che viste)

#### i privilegi previsti sono:

- alter: aggiungere una nuova colonna ad una relazione
	- index: creare un indice su una relazione
	- delete: cancellare tuple da una relazione
	- insert: inserire tuple in una relazione
- select: selezionare tuple da una relazione – update: modificare valori di attributi in tuple di una relazione
- non esiste il privilegio di drop
- 

#### **Covert Channel - Esempio**

- Un covert channel molto noto si basa sull'utilizzo nel protocollo 2PL per il controllo della concorrenza
- Si considerino due transazioni  $T_1 e T_h$  con classe di accesso low and high rispettivamente
- $\bullet$  si consideri un dato d<sub>1</sub> con classe di accesso low si assuma che le uniche transazioni in esecuzione
	- siano  $T_1 e T_h$
- $\bullet\,$  si supponga che T<sub>h</sub> richieda un read lock su d<sub>1</sub> – il lock è concesso perché nessun altra transazione è in esecuzione

#### **Modello di autorizzazione del System R**

- Il modello implementa una politica di tipo discrezionale e supporta il controllo dell'accesso in base sia al nome che al contenuto
- il sistema è un **sistema chiuso**: un accesso è concesso solo se esiste una esplicita regola che lo autorizza
- l'amministrazione dei privilegi è decentralizzata mediante ownership: quando un utente crea una relazione, riceve automaticamente tutti i diritti di accesso su di essa ed anche la possibilità di delegare ad altri tali privilegi

#### **Covert Channel - Esempio**

- $\bullet$  Si supponga adesso che T<sub>i</sub> voglia scrivere lo stesso dato
	- richiede un write lock su  $d_1$
- poiché T<sub>h</sub> possiede un read lock to d<sub>1</sub>, T<sub>1</sub> deve aspettare finché T<sub>h</sub> rilascia il lock su d<sub>1</sub>
- l'attesa di T<sub>i</sub> può essere modulata da T<sub>h</sub> poiché T<sub>h</sub> ha accesso totale a dati classificati high, T<sub>h</sub> può utilizzare
- questa attesa per passare informazione high a  $T_1$  sono stati proposti algoritmi di controllo della concorrenza particolari per evitare varie tipologie di covert channel

#### **Modello di autorizzazione del System R - Delega dei privilegi**

- La delega dei privilegi avviene mediante **grant option:** se un privilegio è concesso con grant option l'utente che lo riceve può non solo esercitare il privilegio, ma anche concederlo ad altri
- un soggetto può concedere un privilegio su una determinata relazione solo se è il proprietario della relazione, o ha ricevuto tale privilegio con grant option

#### **Modello del System R L'operazione di GRANT**

GRANT Lista Privilegi | ALL[PRIVILEGES] ON Lista Relazioni | Lista Viste TO Lista Utenti | PUBLIC [WITH GRANT OPTION];

- si possono concedere privilegi sia su relazioni che su viste
- i privilegi alter e index si applicano solo a relazioni
- i privilegi si applicano ad intere relazioni (o viste)

#### **Modello del System R L'operazione di GRANT - Esempio**

GRANT update(Stipendio,Premio P) ON Impiegati TO Rossi;

GRANT select,insert ON Impiegati TO Verdi,Gialli; GRANT ALL PRIVILEGES ON Impiegati TO Neri WITH GRANT OPTION;

- Rossi può modificare gli attributi Stipendio e Premio P delle tuple della relazione Impiegati
- Verdi e Gialli possono selezionare ed inserire tuple nella relazione Impiegati
- Neri ha tutti i privilegi sulla relazione Impiegati e può delegare ad altri tali privilegi

#### **Modello del System R L'operazione di GRANT**

- per il privilegio di update è necessario specificare le colonne a cui si applica
- le parole chiave ALL o ALL PRIVILEGES (equivalenti) consentono di concedere con un solo comando tutti i privilegi su una determinata relazione
- non possono essere utilizzate su viste

#### **Modello del System R L'operazione di GRANT - Esempio**

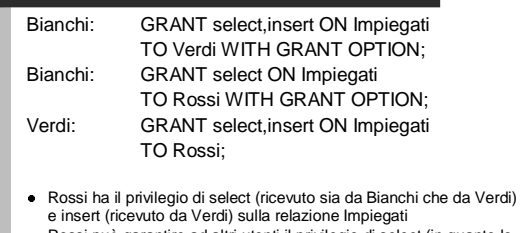

Rossi può garantire ad altri utenti il privilegio di select (in quanto lo ha ricevuto da Bianchi con grant option), ma non quello di insert

#### **Modello del System R L'operazione di GRANT**

- Con un unico comando di GRANT si possono concedere più privilegi su una stessa relazione e concedere privilegi sulla stessa relazione a più utenti (in entrambi i casi l'ordine è irrilevante)
- un comando di GRANT con soggetto PUBLIC si applica a tutti gli utenti del sistema
- se la clausola WITH GRANT OPTION non è specificata l'utente che riceve i privilegi non può concederli ad altri utenti
- $\bullet$  i privilegi di ogni utente sono quindi suddivisi in: – privilegi delegabili (concessi con grant option)
	- privilegi non delegabili (senza grant option)

#### $\mathsf{\langle}$  Modello del System R $\mathsf{\rangle}$ **Cataloghi Sysauth e Syscolauth**

- Le regole di autorizzazione specificate dagli utenti sono memorizzate in due cataloghi di sistema di nome Sysauth e Syscolauth, implementati come relazioni
- una tupla di Sysauth ha i seguenti attributi: – id utente: identificatore dell'utente a cui sono concessi i privilegi
	-
	- nome: nome della relazione su cui sono concessi i privilegi – creatore: utente che ha creato la relazione
	- tipo in {R,V}: indica se l'oggetto è una relazione (tipo=`R') o una vista (tipo=`V')

#### **Modello del System R Cataloghi Sysauth e Syscolauth**

- alter in {Y,N}: indica se il soggetto ha (alter=`Y') o meno (alter=`N') il privilegio di aggiungere una nuova colonna alla relazione
- Sysauth contiene un analogo attributo per i privilegi index, delete, insert e select;
- update in {ALL,SOME,N}: indica se il soggetto ha il privilegio di update su tutte (update=`ALL'), alcune (update=`SOME'), o nessuna (update=`N') colonna della relazione;
- grantopt in {Y,N}: indica se i privilegi sono delegabili  $(grantopt='Y')$  o meno  $(grantopt='N')$

#### **Modello del System R L'operazione di GRANT**

- Quando un utente u esegue un comando di GRANT, il reference monitor esegue una query su Sysauth e Syscolauth per determinare se u ha il diritto di concedere i privilegi specificati nel comando
- l'insieme dei privilegi delegabili che l'utente u possiede è intersecato con l'insieme dei privilegi specificati nel comando di GRANT

#### **Modello del System R Cataloghi Sysauth e Syscolauth Esempio**

At. | nome | creat. | t | a | i | d | ins | s | u<br>| nchi | Impiegati | Bianchi | R | Y | Y | Y | Y | KLL<br>| ii | Impiegati | Bianchi | R | N | N | N | Y | N<br>| si | Impiegati | Bianchi | R | N | N | Y | Y | N<br>| | | | | | | | id\_ut. nome  $\frac{1}{2}$ Bianch<br>Verdi<br>Rossi

- si suppone che la relazione Impiegati sia stata creata da Bianchi
- per ogni relazione (o vista) su cui un utente ha privilegi, sono presenti al più due tuple nel catalogo Sysauth: – una rappresentante i privilegi delegabili (grantop=`Y')
	- una rappresentante i privilegi non delegabili (grantop=`N')

#### **Modello del System R L'operazione di GRANT**

tre possibili casi

- se l'intersezione è vuota, il comando non viene eseguito
- se l'intersezione coincide con i privilegi specificati nel comando, il comando viene eseguito, e tutti i privilegi specificati vengono concessi
- altrimenti il comando viene eseguito parzialmente, cioè solo i privilegi contenuti nell'intersezione vengono accordati

#### $($  Modello del System R $)$ **Cataloghi Sysauth e Syscolauth**

 Le colonne su cui il privilegio di update può essere esercitato sono contenute nel catalogo Syscolauth che contiene una tupla (id utente,nome,colonna,grantopt) per ogni colonna della relazione nome su cui l'utente identificato da id utente può esercitare il privilegio di update

Esempio

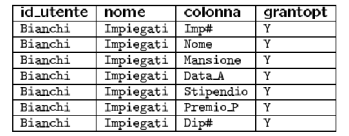

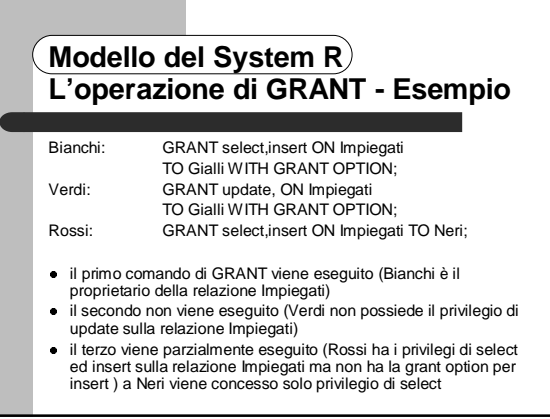

#### **Modello del System R L'operazione di REVOKE**

REVOKE Lista Privilegi | ALL[PRIVILEGES] [ON Lista Relazioni | Lista Viste] FROM Lista Utenti | PUBLIC;

- un utente può revocare solo i privilegi che lui ha concesso
- è possibile revocare più privilegi con un unico comando di REVOKE, ed un unico comando di REVOKE può essere utilizzato per revocare gli stessi privilegi sulla stessa relazione ad utenti diversi

#### **Modello del System R L'operazione di REVOKE - Esempio**

REVOKE select, insert ON Impiegati FROM Verdi,Gialli; REVOKE update ON Impiegati FROM Rossi; REVOKE ALL ON Impiegati FROM Neri;

- vengono revocati a Verdi ed a Gialli i diritti di selezionare ed inserire tuple nella relazione Impiegati
- revoca a Rossi il diritto di modificare tuple della relazione Impiegati
- revoca a Neri tutti i diritti che possedeva sulla relazione Impiegati

#### **Modello del System R L'operazione di REVOKE**

- la parola chiave PUBLIC indica che la revoca si applica a tutti gli utenti, mentre ALL (o ALL PRIVILEGES) indica che tutti i privilegi previsti dal modello sono revocati
- se la clausola ON non è specificata, la revoca si applica a tutte le relazioni della base di dati

#### **Modello del System R L'operazione di REVOKE - Esempio**

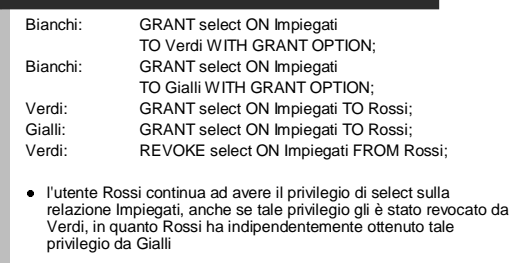

#### **Modello del System R L'operazione di REVOKE**

- Il comando di REVOKE non consente di revocare in modo selettivo il diritto di update
- non è possibile revocare solo la grant option: occorre revocare tutto il privilegio concesso con grant option e successivamente rieseguire il comando di GRANT senza grant option
- quando si esegue una operazione di revoca, l'utente a cui i privilegi sono stati revocati perde tali privilegi, a meno che essi non gli provengano anche da altre sorgenti indipendenti da quella che effettua la revoca

## **Modello del System R Revoca e grant option**

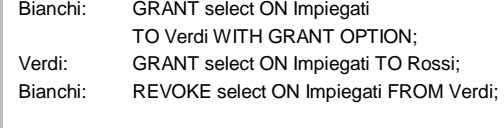

Cosa succede dell'autorizzazione di Rossi?

#### **Modello del System R Revoca ricorsiva**

- Un'operazione di revoca del modo di accesso **m** sulla relazione **rel** all'utente **u1** da parte dell'utente **u2** ha l'effetto non solo di far perdere **m** ad **u1** su **rel**, se **u1** non ha ottenuto tale privilegio da fonti indipendenti, ma anche di modificare il sistema portandolo in uno stato equivalente a quello in cui si sarebbe trovato se **u2** non avesse mai concesso ad **u1 m** su **rel**
- **il sistema deve ricorsivamente revocare tutti i privilegi che** non avrebbero potuto essere concessi se **u1** non avesse ricevuto il privilegio revocato
- è utilizzata dalla maggior parte dei DBMS relazionali oggi in commercio, quali per esempio Oracle, Informix e DB2

#### **Modello del System R Grafo delle autorizzazioni**

- Lo stato delle autorizzazioni rispetto ad un dato modo di accesso **m** su una certa relazione **T** può essere rappresentato mediante un grafo orientato in cui:
	- i nodi rappresentano i soggetti
	- esiste un arco dal nodo u1 al nodo u2 se u1 ha concesso ad u2 il modo di accesso m su T

#### **Modello del System R Revoca ricorsiva**

- $\bullet$  Siano  $G_1,...,G_n$  una sequenza di operazioni di grant di un singolo privilegio sulla stessa relazione, tali che ∀ i,  $j = 1,...,n$ , se  $i < j$ , allora  $G_i$  è eseguita prima di  $G_i$
- $\bullet$  sia  $R_i$  la revoca del privilegio concesso con l'operazione G
- utilizzando la revoca ricorsiva lo stato del sistema dopo l'esecuzione della sequenza:

 $\mathsf{G_1},\! \dots,\! \mathsf{G_n}$  ,R<sub>i</sub> è identico allo stato che si sarebbe ottenuto dopo l'esecuzione della sequenza:

 ${\sf G}_1, \ldots, {\sf G}_{{\sf i}\text{-}1},\, {\sf G}_{{\sf i}\text{+}1}, \ldots, {\sf G}_{{\sf n}}$ 

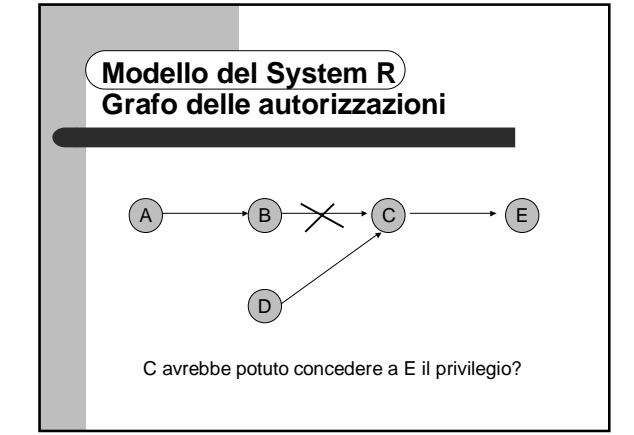

#### **Modello del System R Revoca ricorsiva - Esempio**

REVOKE select ON Impiegati FROM Verdi;

 sia Verdi che Rossi perdono il privilegio di select sulla relazione Impiegati: Verdi a seguito della richiesta contenuta nel comando, Rossi perché non avrebbe potuto ricevere il privilegio di select da Verdi se quest'ultimo non lo avesse ricevuto, con grant option, da Bianchi

#### **Modello del System R Grafo delle autorizzazioni**

- Si deve innanzitutto sapere se D ha concesso a C il privilegio con grant option:
	- modifica del grafo delle autorizzazioni
	- un arco da u1 ad u2 viene etichettato con \* se u1 ha concesso il privilegio ad u2 con grant option

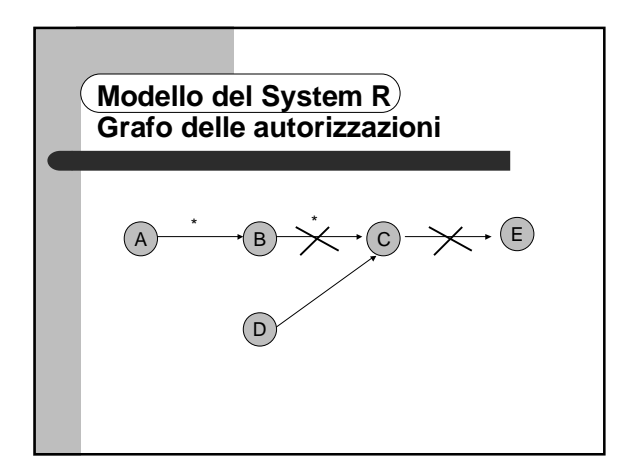

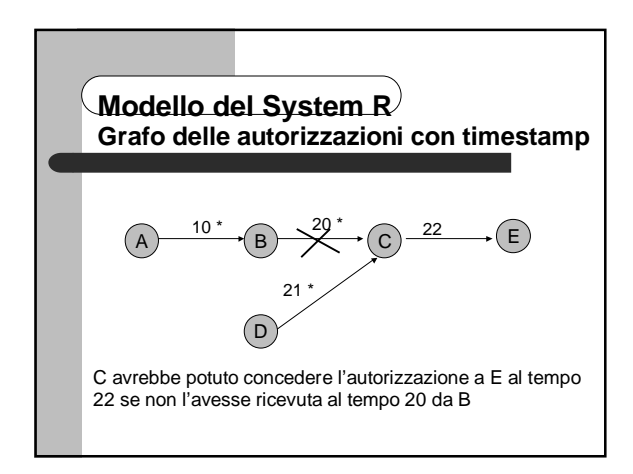

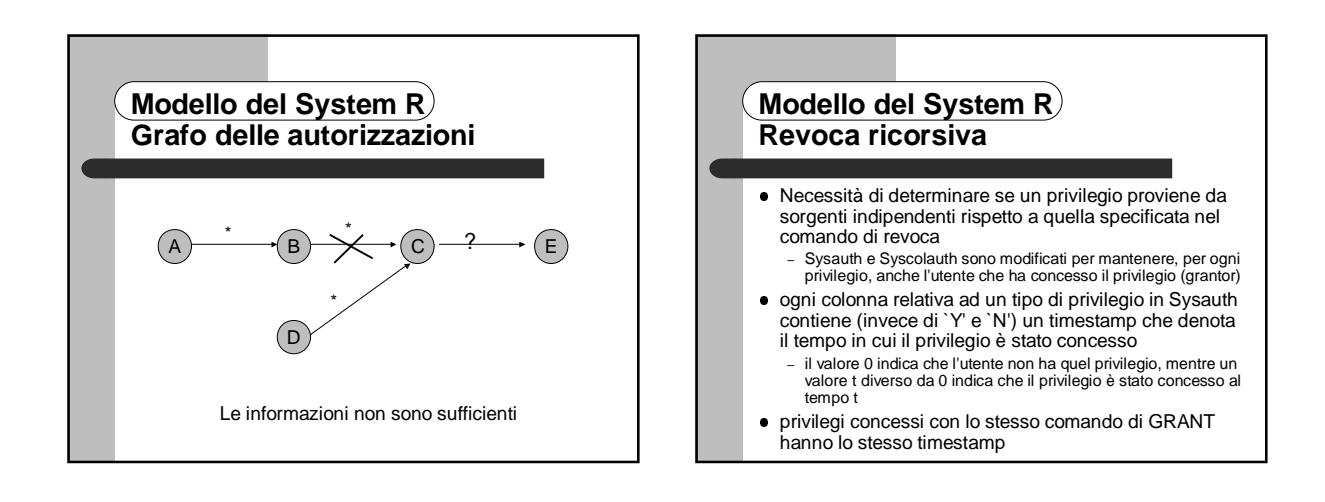

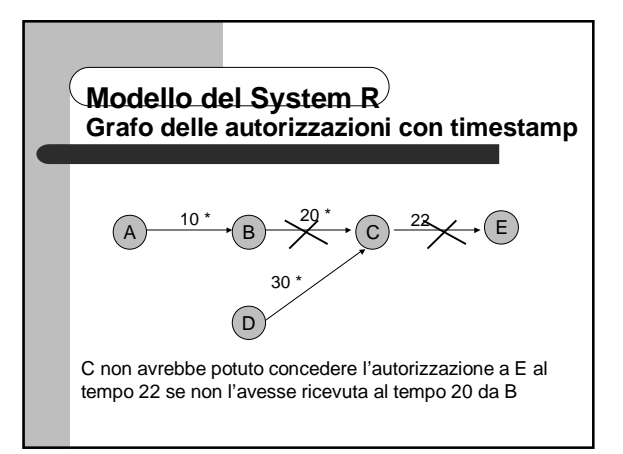

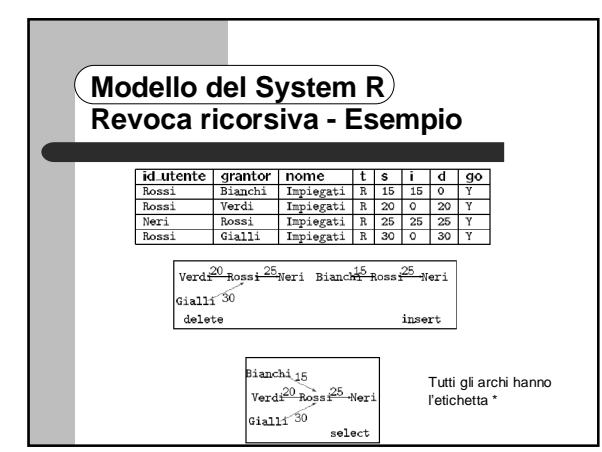

#### **Modello del System R Revoca ricorsiva - Esempio**

- Al tempo 35 Verdi esegue il comando:
	- REVOKE ALL ON Impiegati FROM Rossi; – si elimina la tupla (Rossi,Verdi,Impiegati,R,20,0,20,Y) dal catalogo Sysauth
- si determinano quali privilegi non avrebbero potuto essere concessi se Rossi non avesse ricevuto da Verdi i privilegi revocati
- per ogni utente i cui privilegi sono stati modificati in seguito all'operazione di revoca:

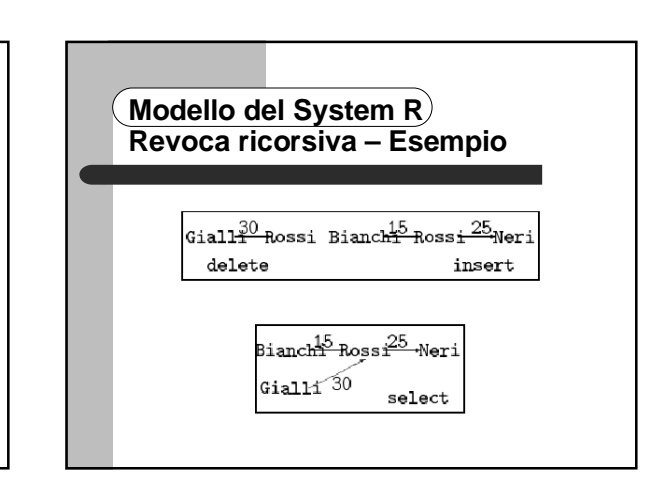

#### **Modello del System R Revoca ricorsiva – Esempio**

- si forma la lista dei timestamp dei privilegi delegabili rimanenti a Rossi, dopo che i privilegi concessi da Verdi sono stati eliminati: delete={30}, insert={15}, select={15,30}
- 2. si forma la lista dei timestamp dei privilegi concessi da Rossi ad altri utenti (nell'es. solo a Neri): delete={25}, insert={25}, select={25}
- 3. un privilegio garantito da Rossi è revocato se Rossi non ha più il privilegio, oppure se ha ancora il privilegio ma con un timestamp maggiore

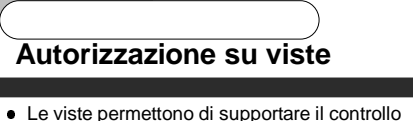

- dell'accesso in base al contenuto – esempio: per autorizzare un utente a selezionare solo le
- tuple della relazione Impiegati relative ad impiegati che non<br>guadagnano più di due milioni di lire, si definisce una vista<br>che seleziona dalla relazione Impiegati le tuple che<br>soddisfano la condizione e si concede all'ute
- permettono di delegare privilegi su singole colonne di relazioni:
- basta definire una vista come proiezione sulle colonne su cui si vogliono concedere i privilegi permettono di delegare privilegi statistici (media,
- somma, ecc.)

#### **Modello del System R Revoca ricorsiva – Esempio**

- si revoca il privilegio di delete a Neri (il timestamp associato al privilegio di delete per Rossi -30- è maggiore di 25, cioè del timestamp del privilegio di delete garantito da Rossi a Neri)
- Neri mantiene sia il privilegio di insert sia quello di select (il privilegio di insert concesso da Rossi a Neri era stato concesso a Rossi da Bianchi e Rossi avrebbe potuto concedere al tempo 25 il privilegio di select a Neri anche se non avesse ricevuto tale privilegio da Verdi al tempo 10, grazie all'autorizzazione ricevuta al tempo 15 da Bianchi)

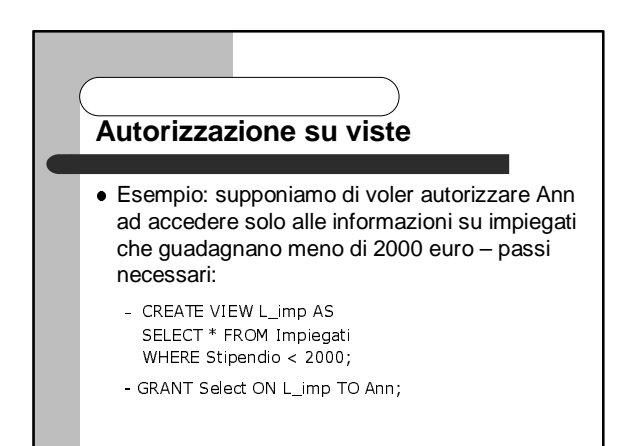

#### **Autorizzazione su viste**

- Le query sulle viste sono trasformate in query sulle corrispondenti tabelle di base mediante il meccanismo di composizione delle viste
- esempio:
	- Ann> SELECT \* FROM L\_imp WHERE Mansione= 'tecnico';

#### ⇓ SELECT \* FROM Impiegati

- WHERE Stipendio < 2000 AND Mansione = `tecnico';
- la verifica delle autorizzazioni avviene prima della composizione delle viste ⇒ avviene rispetto alle viste e non alle tabelle di base su cui sono definite

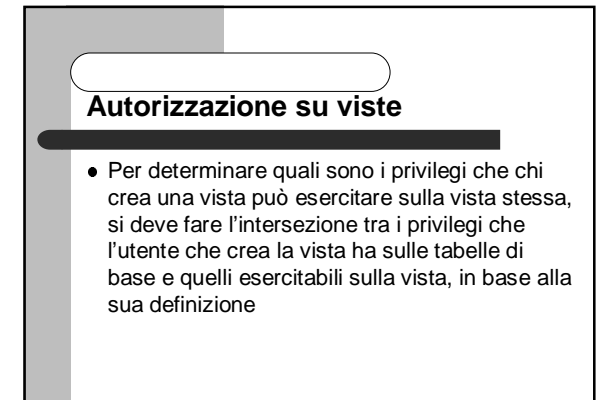

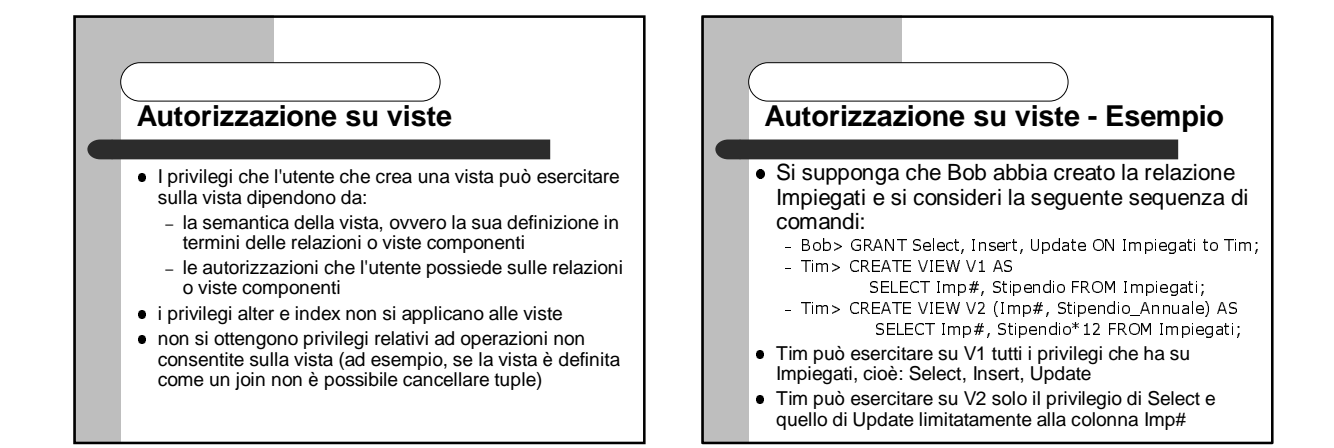

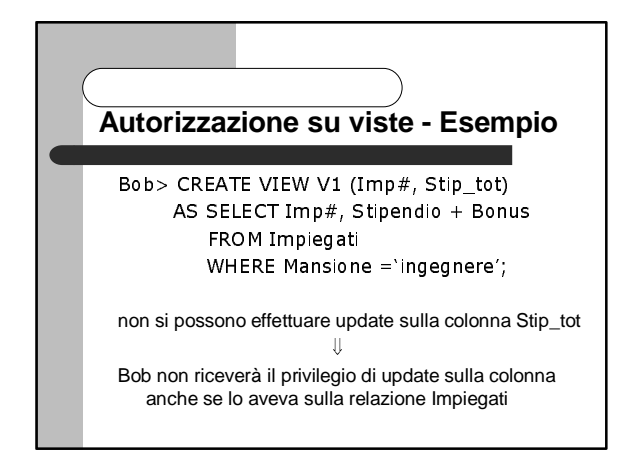

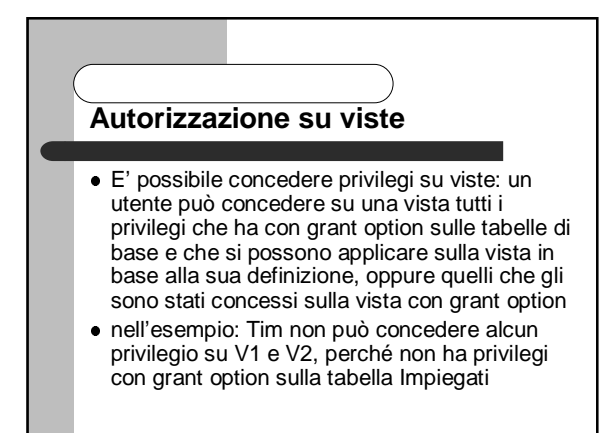

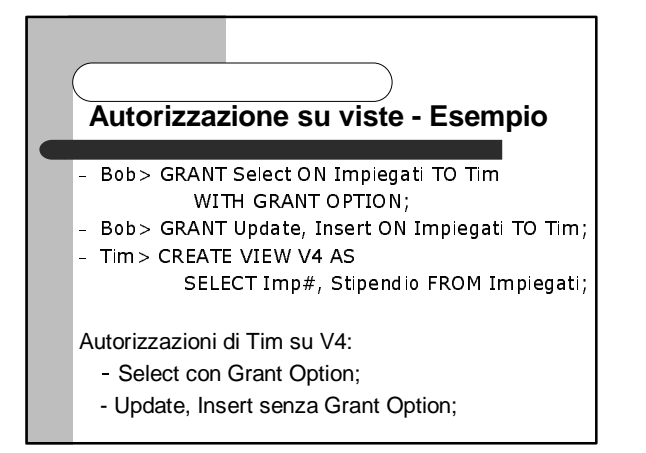

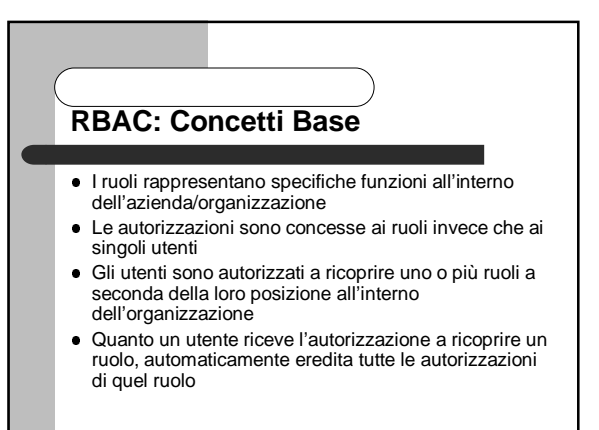

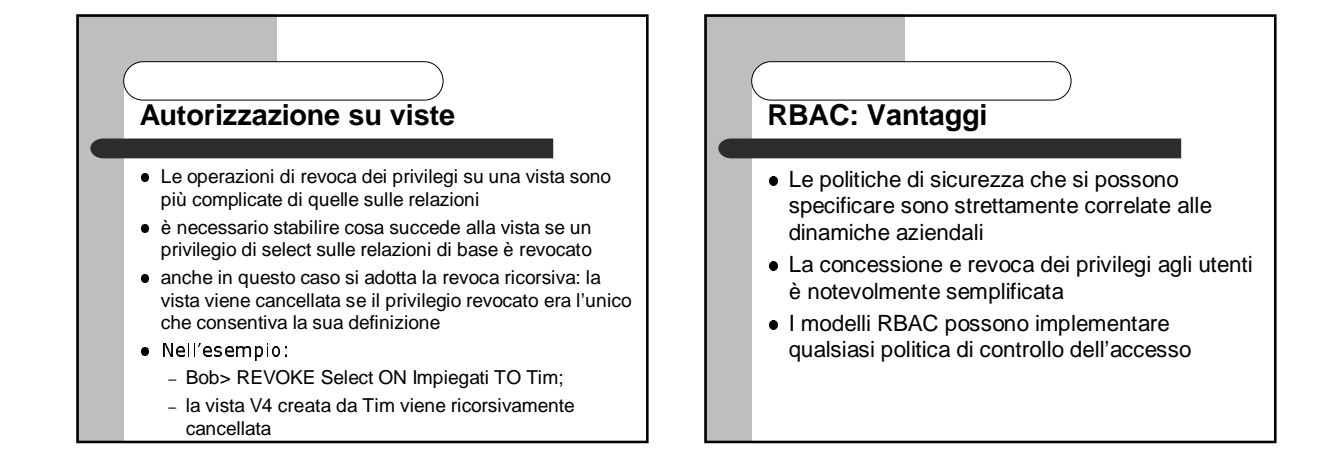

#### **Modelli basati sui ruoli (RBAC) Motivazioni**

- RBAC (Role-based Access Control) si basa sulla considerazione che nella maggior parte delle organizzazioni gli utenti finali non sono i proprietari dell'informazione che gestiscono, che invece è proprietà dell'organizzazione stessa
- gli accessi che gli utenti possono esercitare sugli oggetti del sistema dipendono prevalentemente dalla funzione che essi ricoprono all'interno dell'organizzazione piuttosto che dalla loro identità

# **RBAC**

- $\bullet$  I produttori di DBMS hanno riconosciuto l'importanza del concetto di ruolo, e oggi molti DBMS commerciali supportano RBAC
- Non esiste però una standardizzazione
- Il modello NIST [Sandhu, Ferraiolo, Kuhn 00] rappresenta un primo tentativo di standardizzazione

### **RBAC- Componenti Base**

- Utente un essere umano, una macchina, un processo, un agente attivo nel sistema
- Ruolo una funzione all'interno di un contesto organizzativo, con associati un insieme di privilegi
- Permesso modo di accesso che può essere esercitato sugli oggetti del sistema, sia gli oggetti che i modi di accesso sono dipendenti dal dominio
- Sessione una sessione rappresenta una connessione al sistema da parte di un utente
	-
	- durante una sessione un utente può attivare un sottoinsieme dei ruoli che è autorizzato a ricoprire
	- un utente può attivare più sessioni contemporaneamente

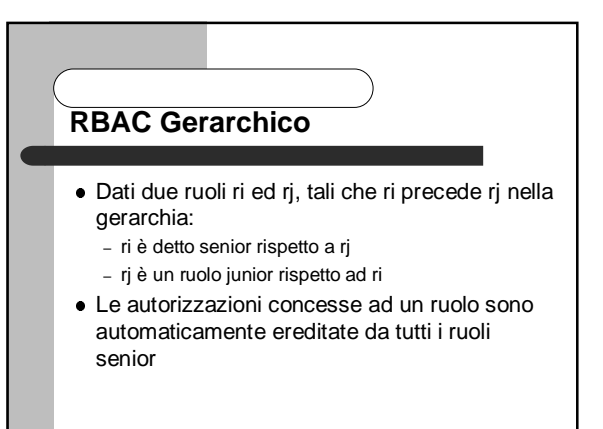

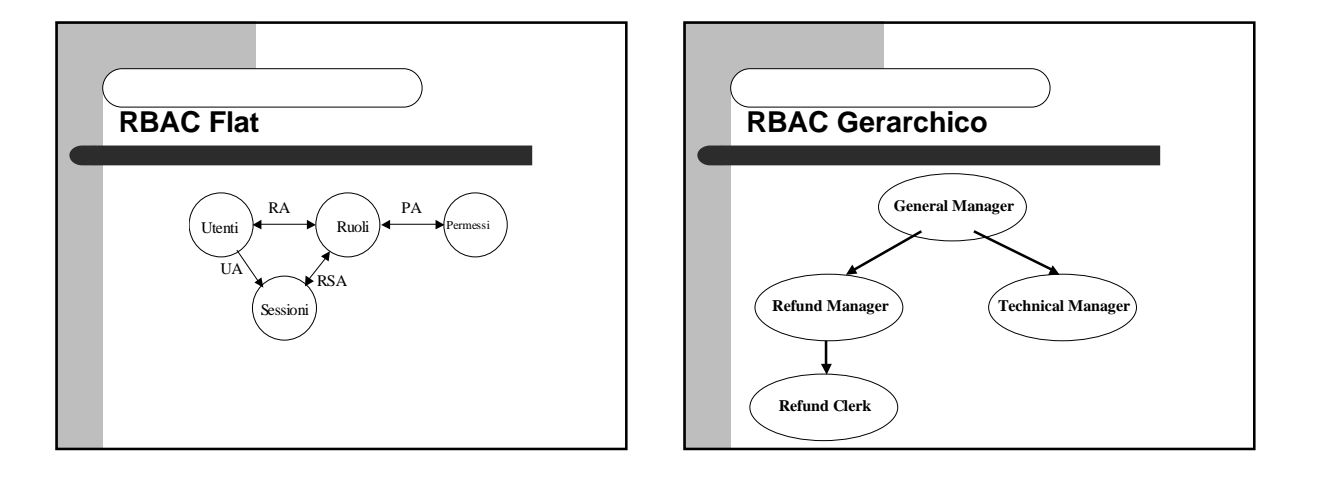

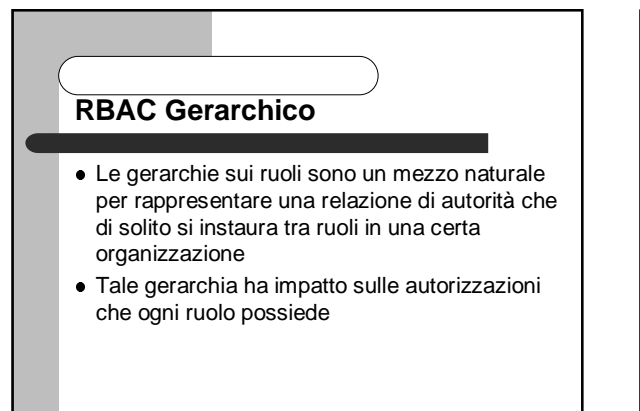

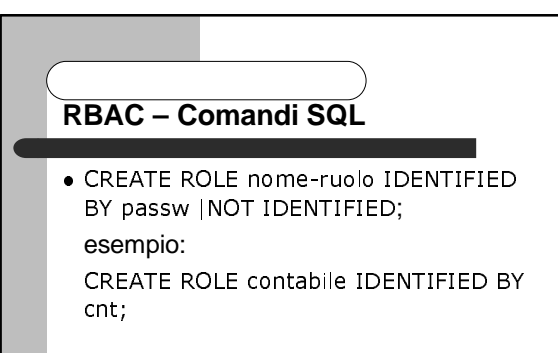

· DROP ROLE nome-ruolo:

#### **Comandi SQL** . GRANT role TO user | role | PUBLIC [WITH] ADMIN OPTION1: un utente può effettuare il grant di un ruolo solo se è autorizzato a ricoprire quel ruolo con ADMIN option, oppure ha il privilegio di sistema GRANT ANY ROLE l'ADMIN option consente anche di modificare o fare il drop di un ruolo Esempio: GRANT contabile TO Bob;

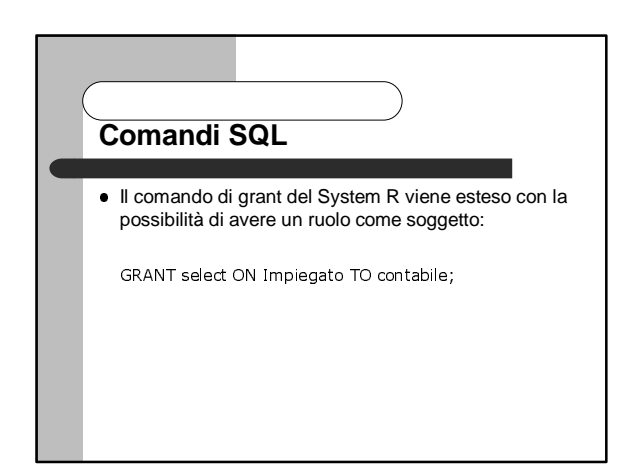

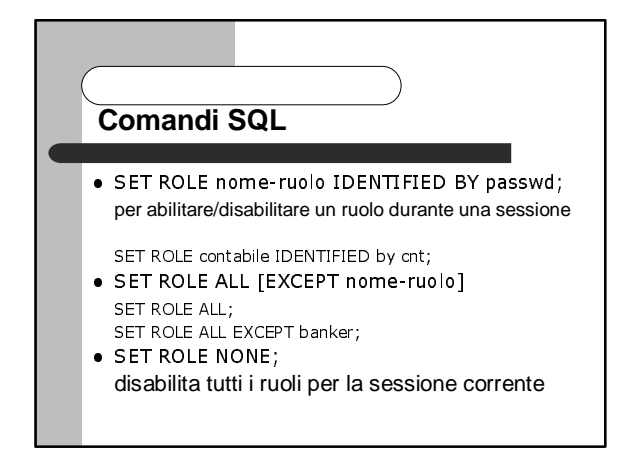